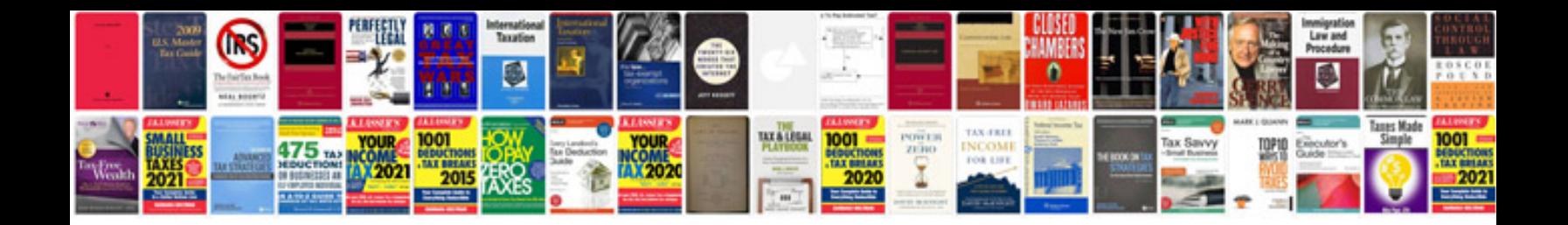

**Pajero user manual**

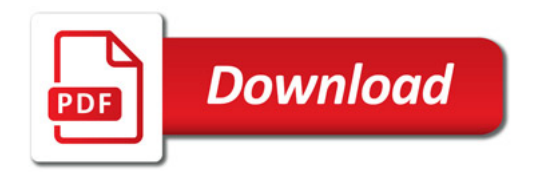

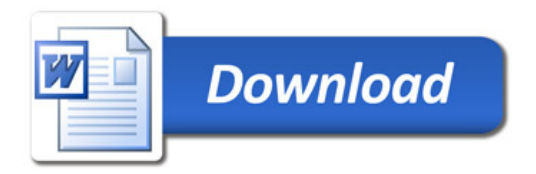